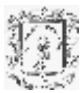

## ANEXO A. PROCESO DE DESARROLLO PROTOTIPO FIORE

#### **Tabla de Contenido**

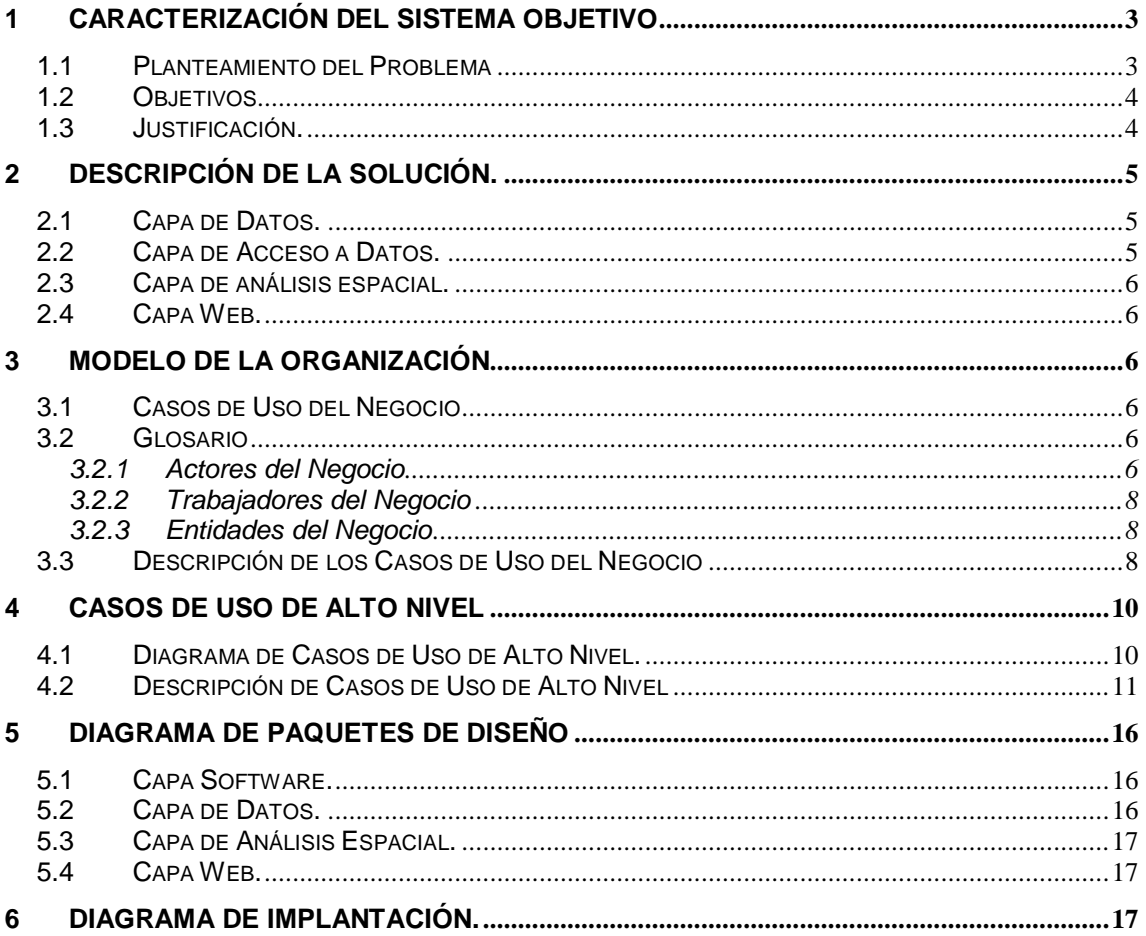

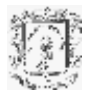

# **Índice de Figuras**

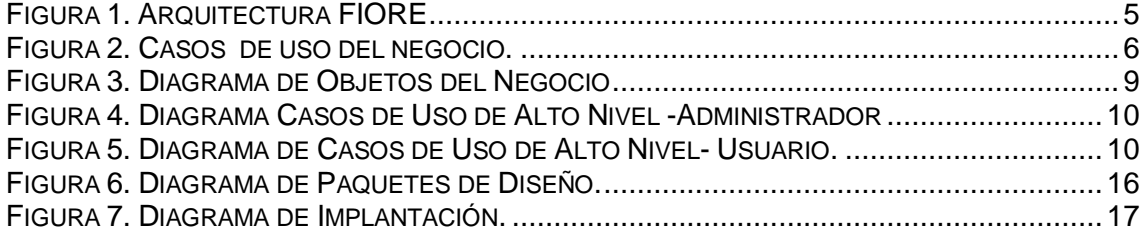

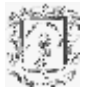

## <span id="page-2-0"></span>**1 CARACTERIZACIÓN DEL SISTEMA OBJETIVO**

#### <span id="page-2-1"></span>**1.1 Planteamiento del Problema**

Colombia es un país con innumerables e importantes recursos naturales y una amplia biodiversidad por lo cual es imprescindible la adopción de mecanismos que permitan su protección y conservación a través de procesos de gestión ambiental. Como soporte a estas labores surgen los Sistemas de Información Geográfica (SIG) que permiten administrar la información espacial y alfanumérica para realizar análisis y tareas de planificación de manera eficiente, rápida y oportuna. Sin embargo, el manejo de dicha información geográfica no es una tarea fácil, debido a la gran cantidad y heterogeneidad que presentan los datos.

Tradicionalmente, los SIG se han soportado en las bases de datos espaciales y relacionales para almacenar y consultar información. Sin embargo, estas representan la realidad centrándose únicamente en los aspectos geométricos (puntos, líneas y polígonos), dejando de lado los conceptos que representan el mundo real, haciendo para el usuario final más complejo el proceso de análisis.

Como respuesta a estos inconvenientes surge un modelo para la gestión de información denominado Geodatabase, el cual permite al usuario hacer que los aspectos geométricos que se encuentran en un conjunto de datos de un SIG sean más "inteligentes", dotándolos de comportamientos naturales y permitiendo cualquier tipo de relación entre ellos, es decir, la Geodatabase proporciona un modelo de datos físico más cercano al modelo de datos lógico.

El modelo de Geodatabase, ha sido utilizado con éxito en empresas especializadas en el área de los SIG creando aplicaciones propietarias las cuales para entornos con recursos económicos limitados no representan una solución adecuada.

El uso del modelo de Geodatabase se ha limitado a lo que ofrecen los SIG propietarios, el hecho de utilizar herramientas propietarias restringe las posibilidades de adaptación a las necesidades de cada organización, a la vez que limita las opciones de interoperabilidad con otros sistemas propietarios. Este proyecto pretende definir una arquitectura fundamentada en el modelo de Geodatabase bajo la filosofía de software libre, y utilizando estándares para la interoperabilidad y que ofrezcan acceso Web para mejorar los procesos de gestión en el dominio ambiental.

El uso de herramientas libres presenta muchos aspectos positivos tales como, adaptar el software a las necesidades particulares, crear aplicaciones de bajo costo y con perspectivas de evolución. Con la adopción de estándares se busca que la arquitectura sea flexible y permita la interoperabilidad entre componentes. La importancia del acceso Web se debe a que el usuario pueda disponer de la información de forma mas global.

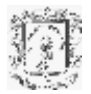

## <span id="page-3-0"></span>**1.2 Objetivos**

#### **General.**

Definir una arquitectura para mejorar los procesos de gestión en el dominio ambiental, basada en el concepto de Geodatabase, bajo la filosofía de software libre, guiada por estándares y que funcione a través de la Web.

#### **Específicos.**

- Realizar un estudio del tipo y formato de la información geográfica existente en los Sistemas de Información Geográficos para elegir aquellos que conformarán la fuente de datos de la arquitectura.
- Construcción del estado del arte de las herramientas software para SIG que involucran el concepto de Geodatabase.
- Revisar los estándares más importantes para la interoperabilidad de Sistemas de Información Geográfica.
- Validar la arquitectura mediante un prototipo que integre una Geodatabase y funcionalidades básicas de un SIG, aplicado en análisis de vegetación (fragmentación y cambios de cobertura).

#### <span id="page-3-1"></span>**1.3 Justificación.**

Generalmente, los SIG son aplicados en el dominio ambiental por diversas entidades y organizaciones para: evaluar el impacto que tienen las diversas actividades antrópicas, conceder licencias ambientales, manejo de desechos, monitoreo de áreas protegidas, estudio de ecosistemas, etc. Las coberturas vegetales despiertan un interés para muchos profesionales tanto los de las ciencias naturales, las sociales, entre otras.

El prototipo FIORE es una herramienta eficiente para estudiar el proceso de *cambio de cobertura* de un área de interés por medio de la técnica de análisis multitemporal, es decir, evalúa cuantitativamente cómo se han comportado las coberturas vegetales, espacial y temporalmente (el lapso de tiempo mínimo debe ser diez años). El resultado es representado por un valor positivo ó negativo que se interpreta como ganancia ó pérdida respectivamente de la cobertura vegetal. Así, se identifican las modificaciones presentes, producto de los procesos naturales o la acción antrópica, contribuyendo de esta forma en las tareas de toma de decisiones y adopción de estrategias para la administración, uso y conservación de los recursos naturales, lo cual se evidencia en el mejoramiento de aspectos sociales, naturales, ambientales y en la materialización de planes de desarrollo sostenible.

FIORE se encarga de centralizar la información geográfica generada en formato shapefile por el Grupo de Estudios Ambientales de la Universidad del Cauca. También, almacena información de las colectas vegetales realizadas por los diferentes usuarios (personal relacionado con las ciencias naturales como: botánicos, biólogos), así como la relación de éstas con su respectiva cobertura, con lo cual se tiene un inventario de las especie vegetales existentes de la zona de estudio.

El desarrollo de la arquitectura requirió de trabajo interdisciplinar lo cual constituyó un paso más en la consolidación de las relaciones entre el Grupo de Estudios Ambientales (GEA) y el Grupo de Ingeniería Telemática (GIT). Dicha unión permite la

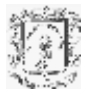

generación de proyectos que apliquen las Tecnologías de la Información y las Comunicaciones en la búsqueda de soluciones a problemas que involucran al entorno ambiental y a las comunidades que lo habitan.

La arquitectura definida en el capitulo 5 se presenta como una base para que a futuro le sean adicionadas de manera simple mejores funcionalidades, y se convierta en un soporte para que otros sistemas o aplicaciones tengan acceso a los servicios que brinde.

## <span id="page-4-0"></span>**2 Descripción de la solución.**

**Capa de Datos PostgreSQL/PostGIS Capa Acceso a Datos**  $\overline{a}$ **Control [.do] Capa Web Struts Hibernate Geotools2 Vista [JSP] Geodatabase Capa Análisis Espacial**

<span id="page-4-3"></span>Para construir a FIORE se adapto la arquitectura propuesta en el capitulo 5.

**Figura 1. Arquitectura FIORE**

## <span id="page-4-1"></span>**2.1 Capa de Datos.**

Para su construcción se utilizó el motor de bases de datos *PostgreSQL* con su extensión PostGIS para el manejo de objetos geográficos. Este motor proporciona al sistema una gran capacidad de almacenamiento y altos estándares de seguridad e integridad.

## <span id="page-4-2"></span>**2.2 Capa de Acceso a Datos.**

Para dotar a la capa con todas las características descritas en el capitulo 5, se utilizo a Hibenate 3.0, el cual es un mapeador objeto/ relacional de código abierto que ofrece: buen rendimiento sin arriesgar la integridad de los datos y facilidades para el control de transacciones, recuperación y actualización de datos.

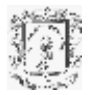

## <span id="page-5-0"></span>**2.3 Capa de análisis espacial.**

Para su construcción se utilizo un conjunto de *interfaces* que proporcionan servicios para ser empleados por la capa superior. Uno de los APIs utilizados fue Geotools2 para estructurar los objetos entregados por el *acceso a datos* en colecciones de features.

## <span id="page-5-1"></span>**2.4 Capa Web.**

Se diseñó e implementó bajo los estándares del framework de aplicaciones Web *Struts,* el cual involucra conceptos prácticos tales como los JSP's y las clases de control que los gestionan. Dicho patrón, separa los conceptos de diseño, y por tanto decrementa la duplicación de código, centraliza el control y hace que la aplicación sea más extensible. Las clases de control se encargan de realizar todos los procesos lógicos necesarios para presentar la información a los diferentes usuarios.

#### <span id="page-5-2"></span>**3 Modelo de la organización**

#### <span id="page-5-3"></span>**3.1 Casos de Uso del Negocio**

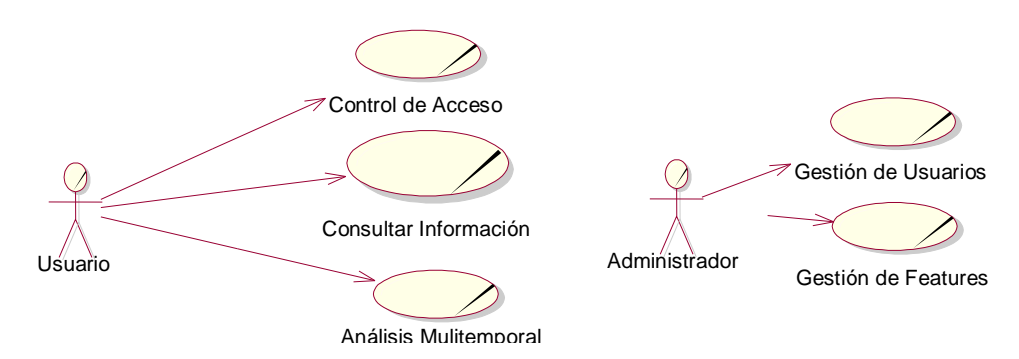

**Figura 2. Casos de uso del negocio.**

#### <span id="page-5-6"></span><span id="page-5-4"></span>**3.2 Glosario**

## <span id="page-5-5"></span>**3.2.1 Actores del Negocio**

Los actores Usuario y Administrador interactúan con la aplicación con el único objetivo de utilizar los servicios que soporta FIORE. Dependiendo del perfil de cada uno, se determinan los permisos de acceso a determinadas acciones dentro del sistema. En la tabla 1 se describen las características principales de los actores dentro del sistema.

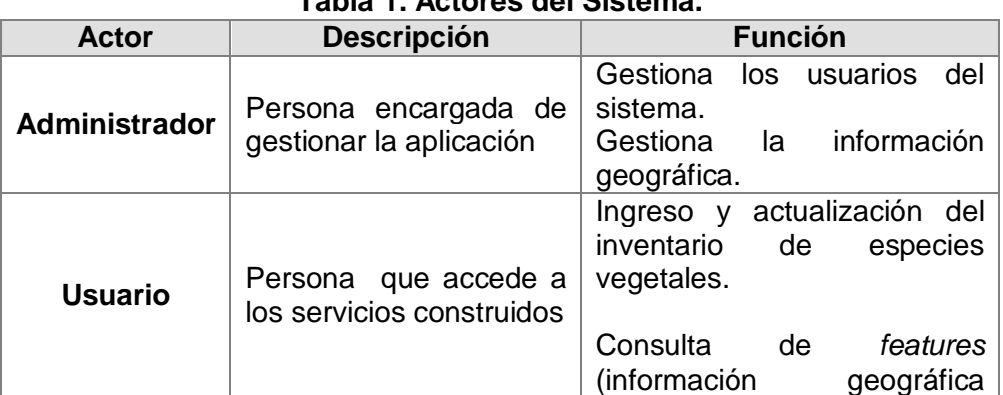

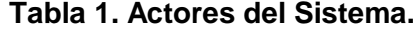

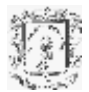

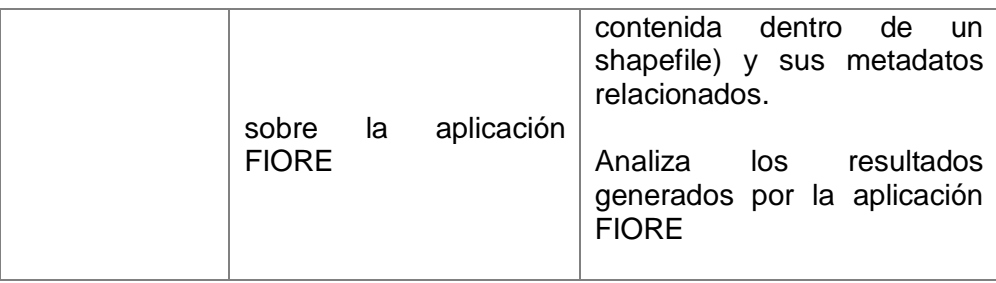

A continuación, se presenta una descripción detallada de cada actor con el objetivo de identificar de manera más clara su definición, funciones y limitaciones.

#### *Administrador*

Es la persona encargada de administrar la aplicación FIORE, idealmente pertenece al Grupo de Estudios Ambientales de la Universidad del Cauca. El perfil de este usuario requiere que tenga conocimientos básicos en áreas afines al entorno ambiental como cartografía, biología, botánica, entre otras.

Su rol principal es ingresar y gestionar la información almacenada en la Geodatabase, con el fin de garantizar la consistencia de los datos. Es el único actor autorizado para editar la información ya sea de Usuario o de metadatos. El administrador tiene definidas las siguientes las funciones, en primer lugar, gestionar los usuarios, cuyo fin es mantener actualizado los datos de los éstos y asignar el perfil adecuado para limitar las acciones que puede desarrollar sobre el sistema. En segundo lugar, la adición de información en formato shapefile que contiene la división de un área según los tipos de cobertura vegetal que en ella se encuentran. Es importante mencionar que los shapefiles tienen información asociada como *Bounding Box*, escala, fecha de cobertura, etc, la cual debe ingresarse de forma adecuada para evitar el descarte del shapefile durante el proceso de análisis multitemporal. Finalmente, este actor puede modificar la información asociada al shapefile.

La eliminación de usuarios y de información geográfica no está contemplada en la aplicación FIORE, ya que ésta se encuentra toda relacionada.

#### *Usuario*

Es el actor principal, ya que tiene la capacidad de analizar los resultados generados por la aplicación FIORE, obtenidos del proceso de análisis multitemporal para un tipo de cobertura en un periodo de tiempo (no inferior a 10 años). Por tanto puede diseñar estrategias para la administración, uso y conservación de los recursos naturales.

Junto a la labor de consultar la información referente a los insumos geográficos que tiene el sistema, el usuario tiene la función primordial de ingresar los detalles de las diferentes especies vegetales recolectadas en el trabajo de campo, aumentando de esta forma el inventario de colectas de una zona de interés, información con la cual se realiza el estudio espacio temporal del proceso de fragmentación mediante el análisis de las comunidades vegetales.

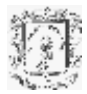

## <span id="page-7-0"></span>**3.2.2 Trabajadores del Negocio**

- *Aplicación Web*. Aplicación ejecutable en el servidor que permite el acceso al sistema vía Web.
- *Aplicación Backend*. Aplicación que se ejecuta en el lado del servidor y que soporta el acceso de los usuarios de forma Web (soportada sobre un servidor de aplicaciones).

#### <span id="page-7-1"></span>**3.2.3 Entidades del Negocio**

 *GeoDB*. Base de Datos en el lado del servidor donde residen los datos correspondientes a la lógica del negocio (información geográfica y usuarios).

## <span id="page-7-2"></span>**3.3 Descripción de los Casos de Uso del Negocio**

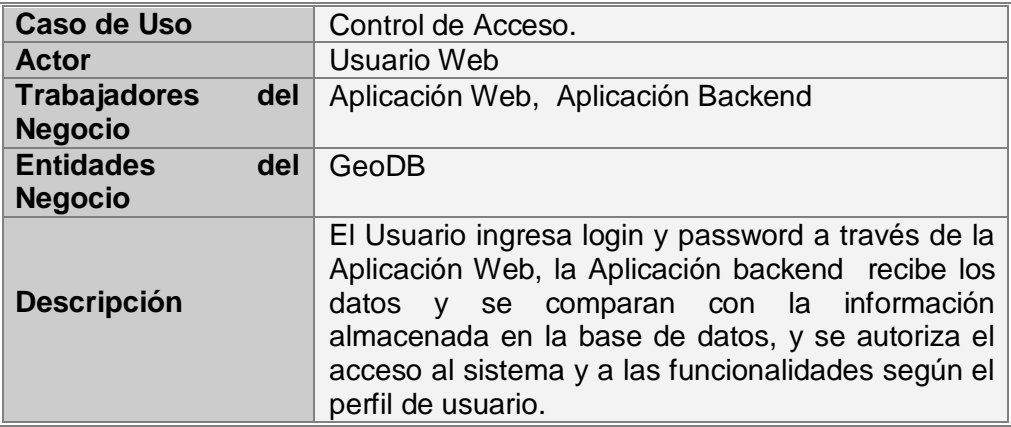

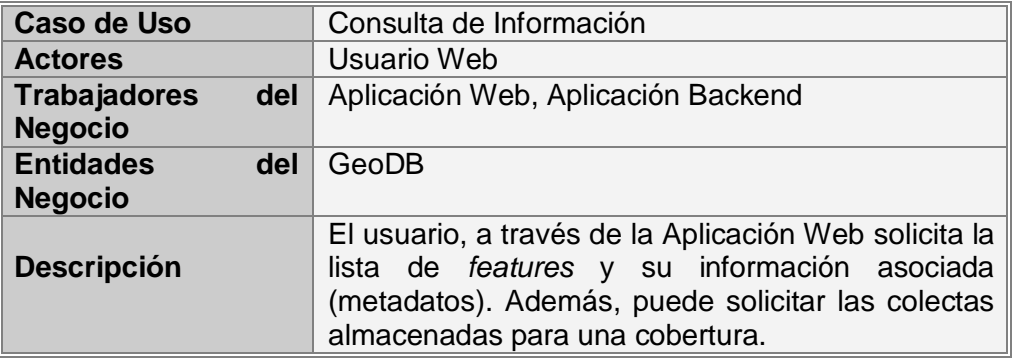

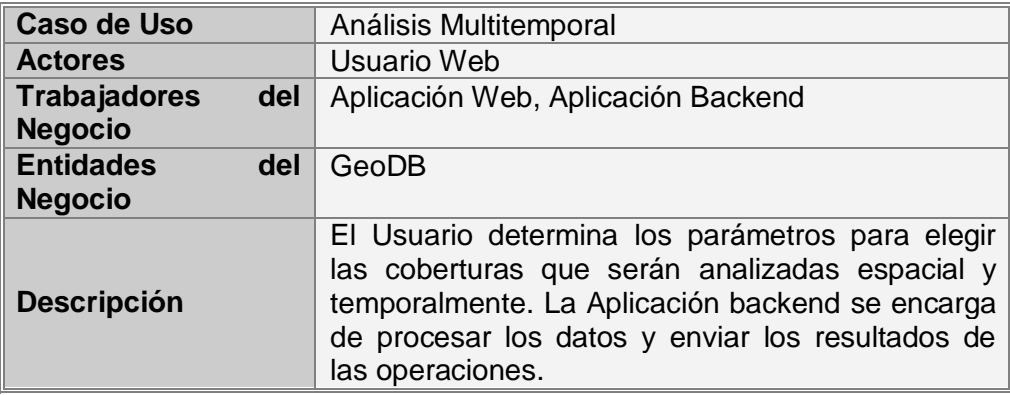

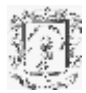

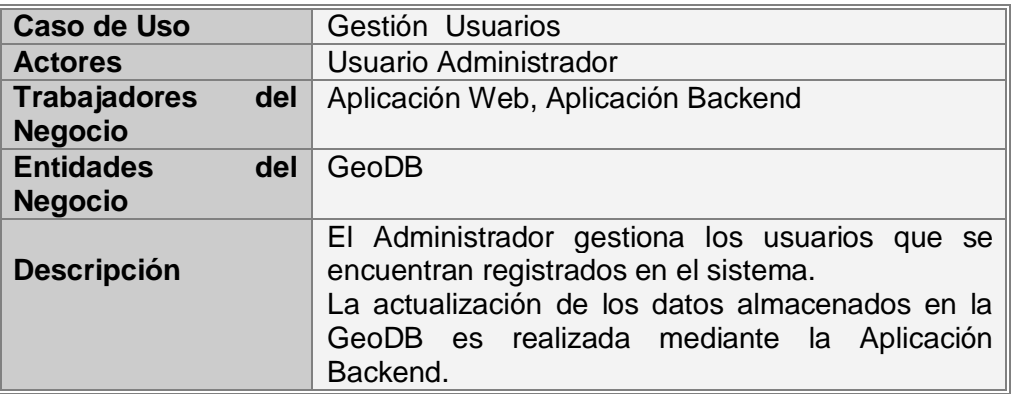

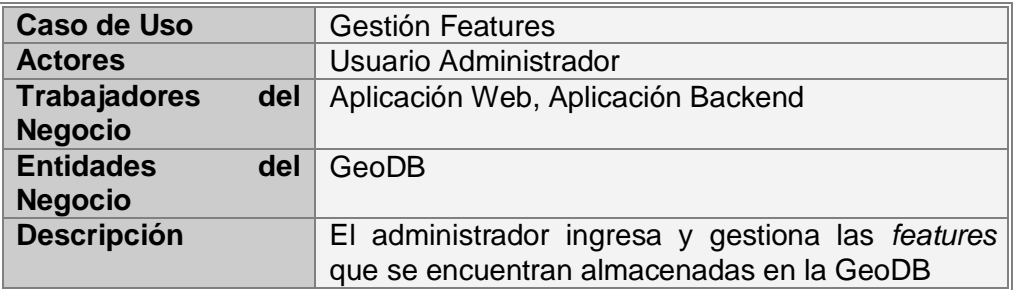

<span id="page-8-0"></span>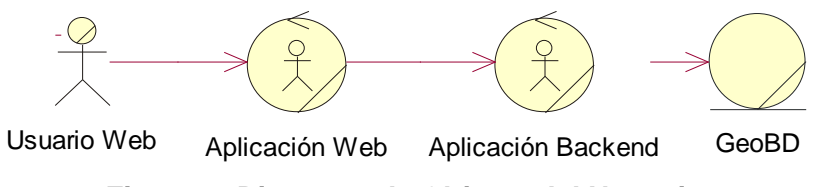

**Figura 3. Diagrama de Objetos del Negocio**

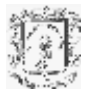

## <span id="page-9-0"></span>**4 CASOS DE USO DE ALTO NIVEL**

## <span id="page-9-1"></span>**4.1 Diagrama de Casos de Uso de Alto Nivel.**

A continuación, se ilustran los casos de uso para los actores del sistema.

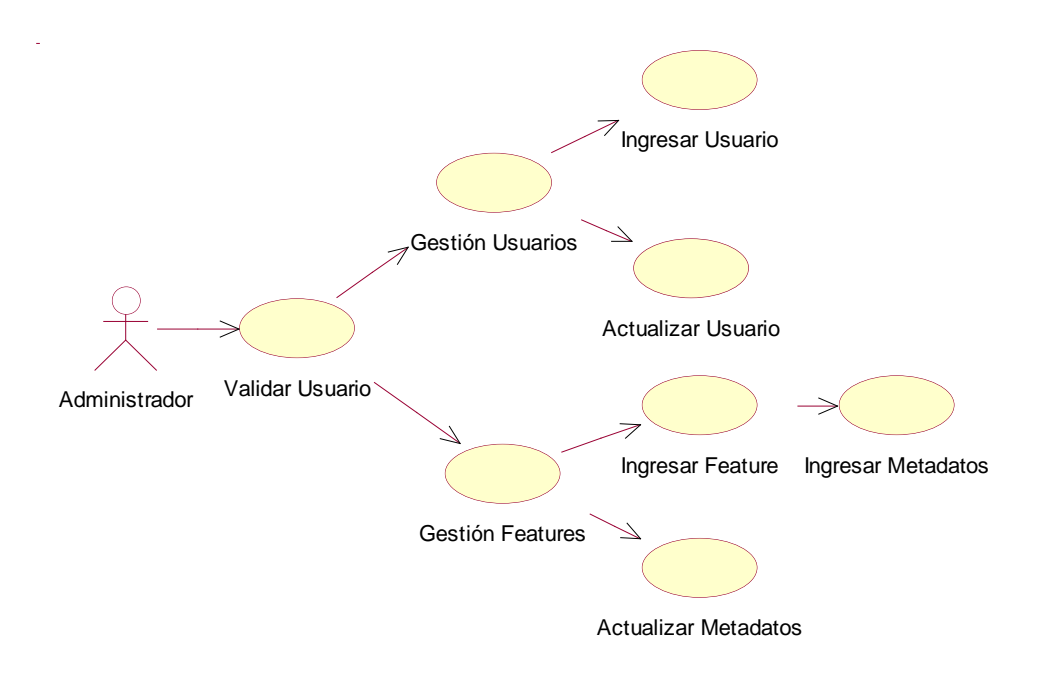

**Figura 4. Diagrama Casos de Uso de Alto Nivel - Administrador**

<span id="page-9-2"></span>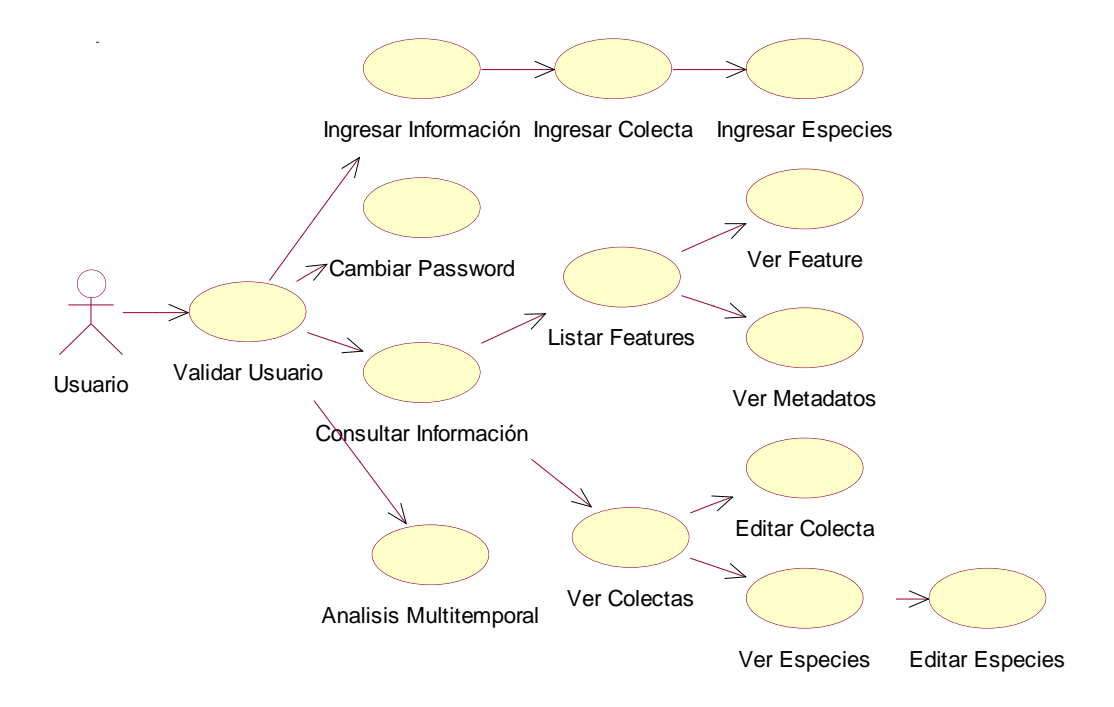

## <span id="page-9-3"></span>**Figura 5. Diagrama de Casos de Uso de Alto Nivel - Usuario.**

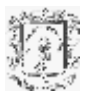

# <span id="page-10-0"></span>**4.2 Descripción de Casos de Uso de Alto Nivel**

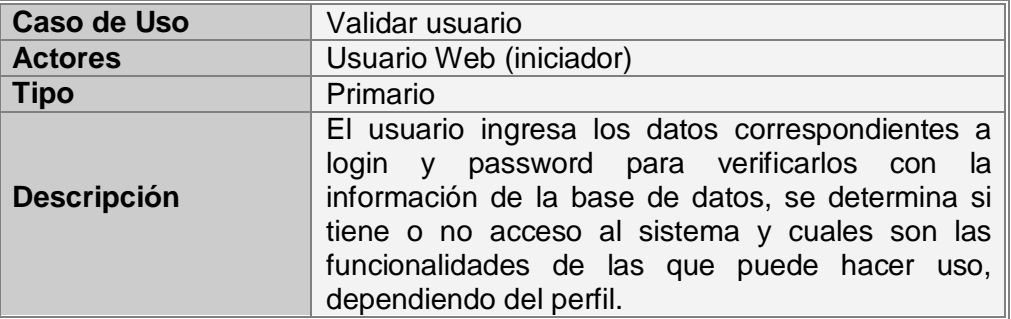

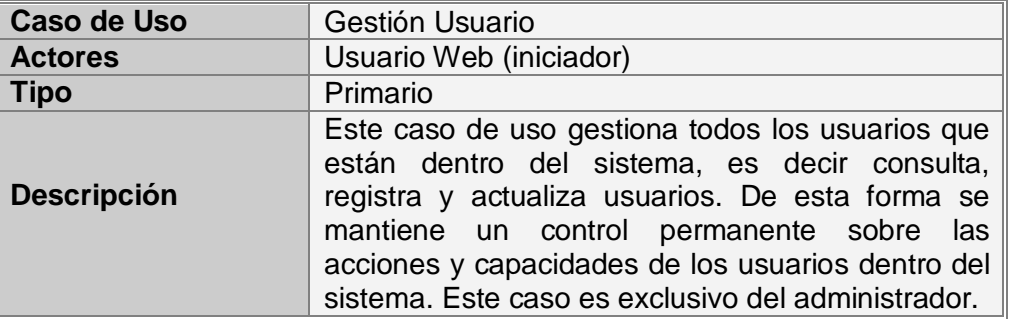

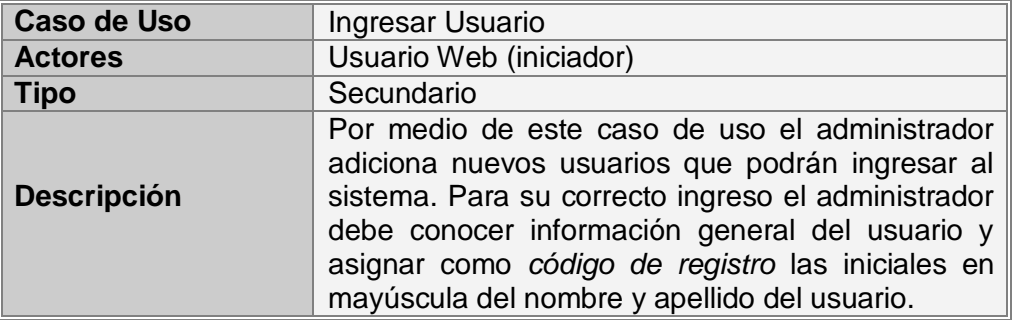

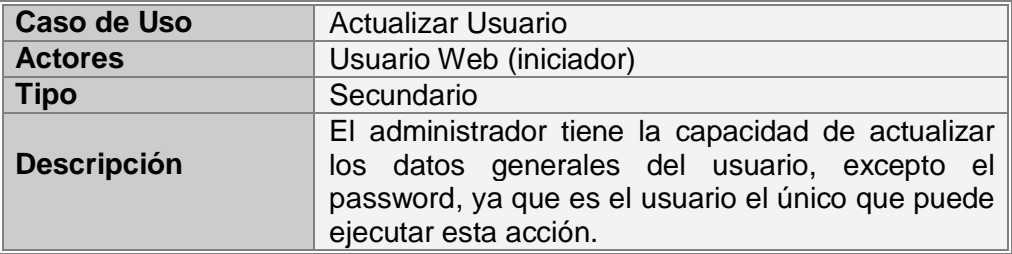

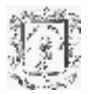

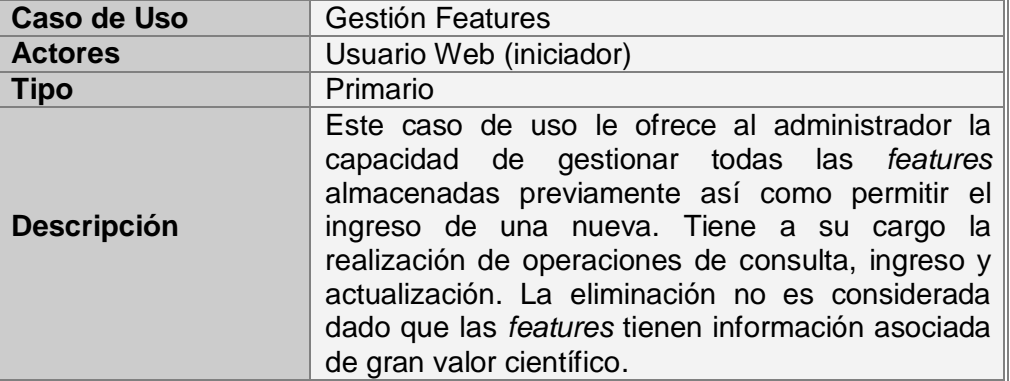

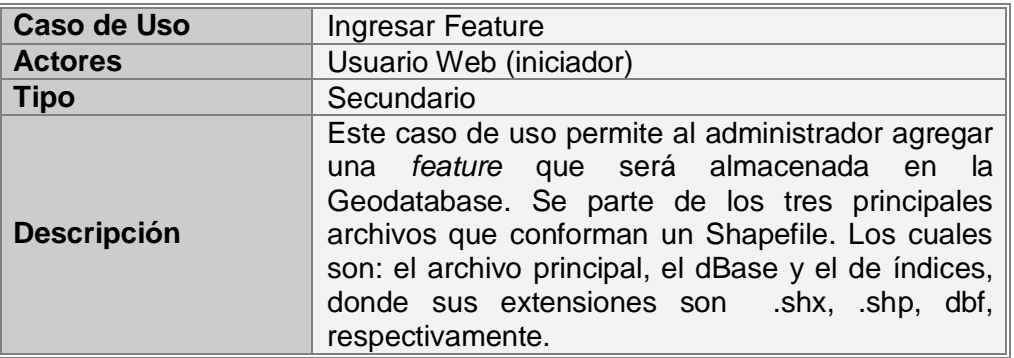

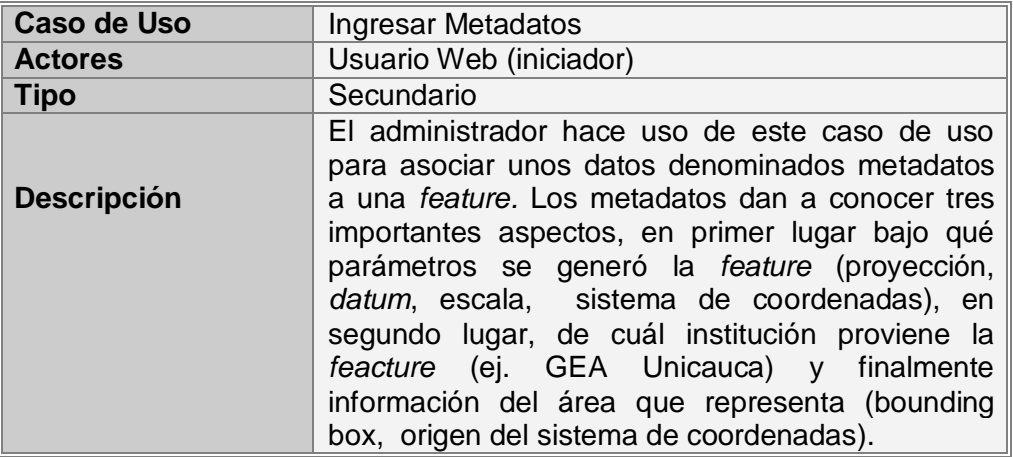

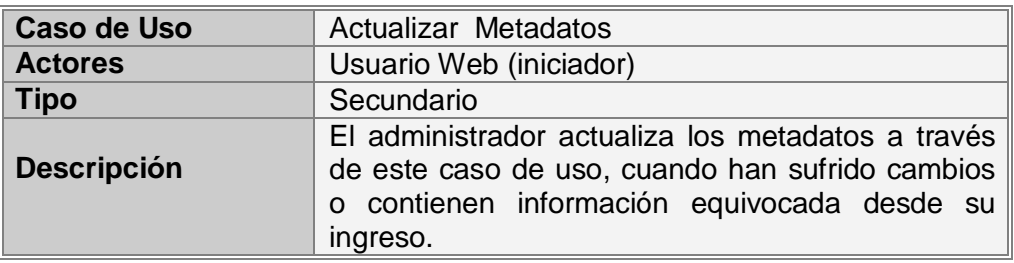

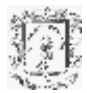

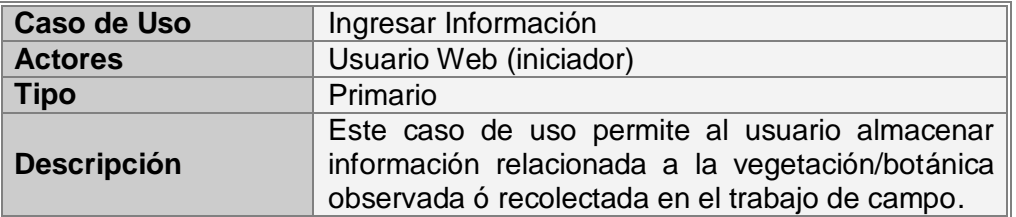

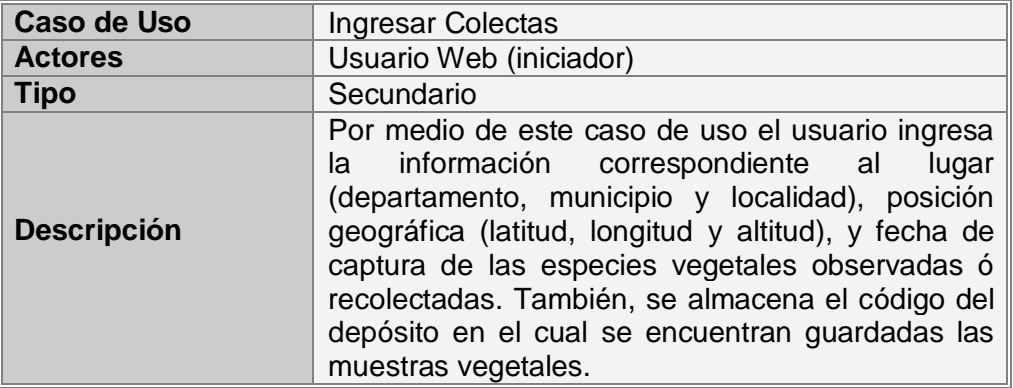

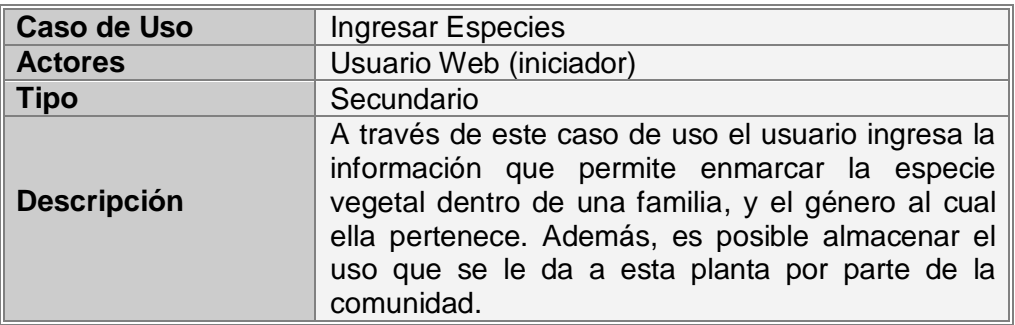

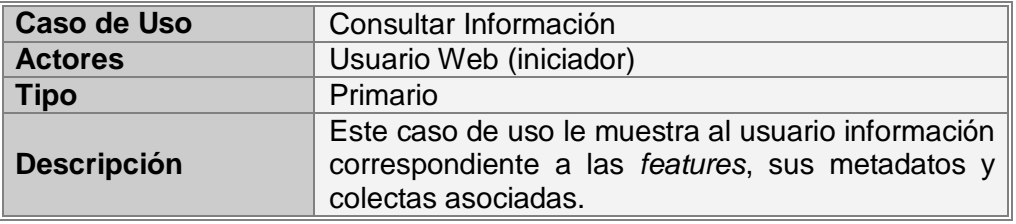

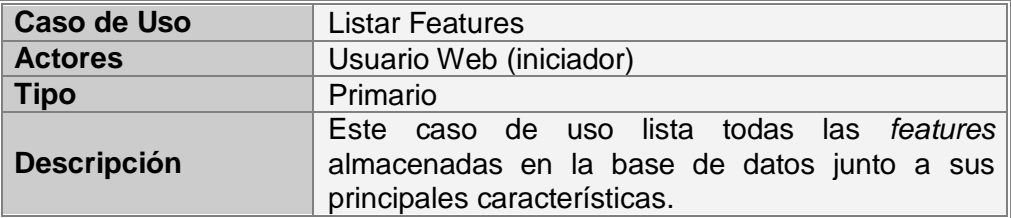

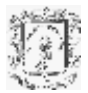

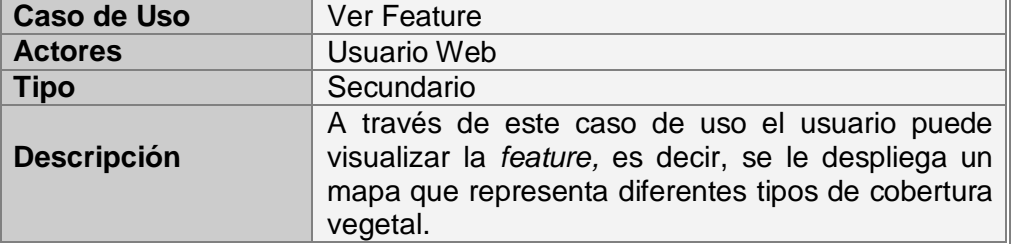

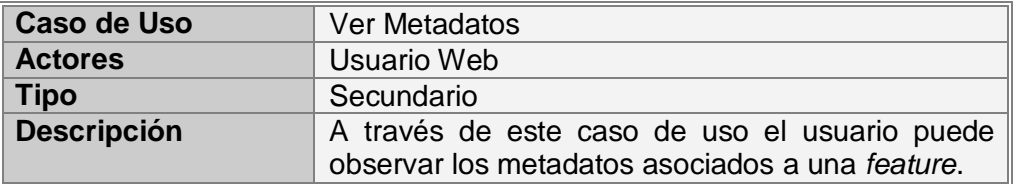

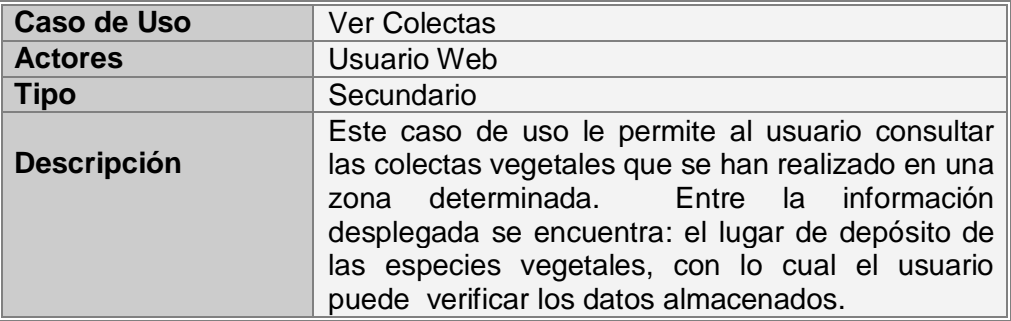

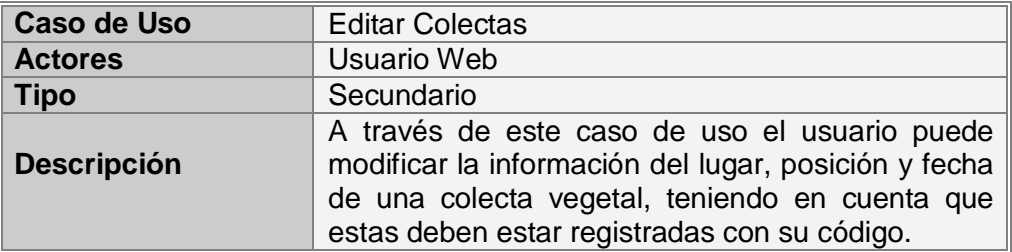

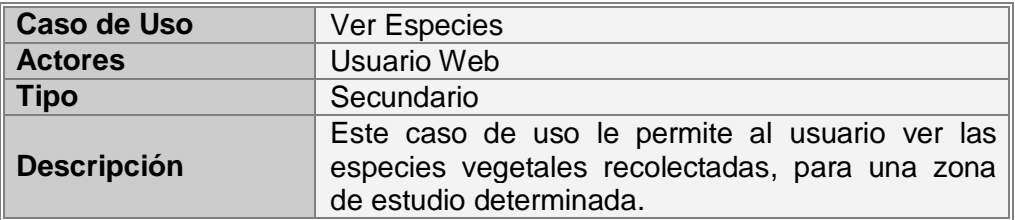

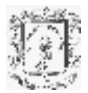

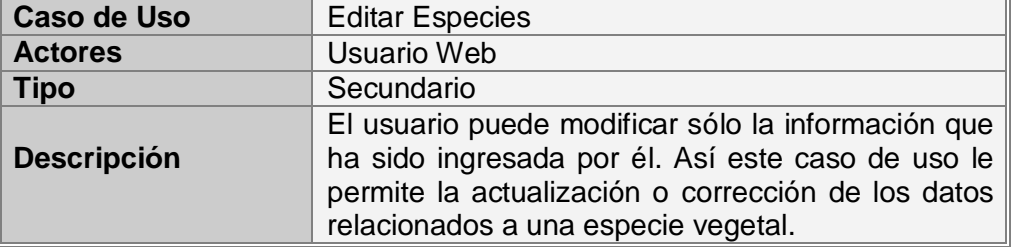

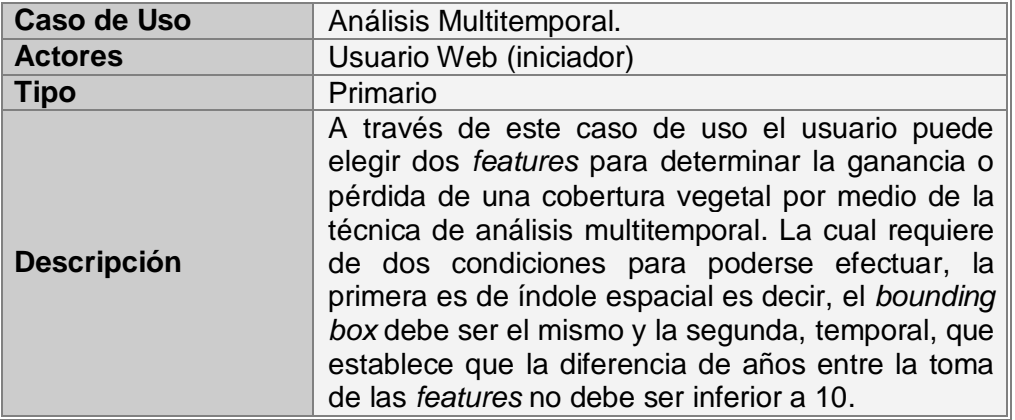

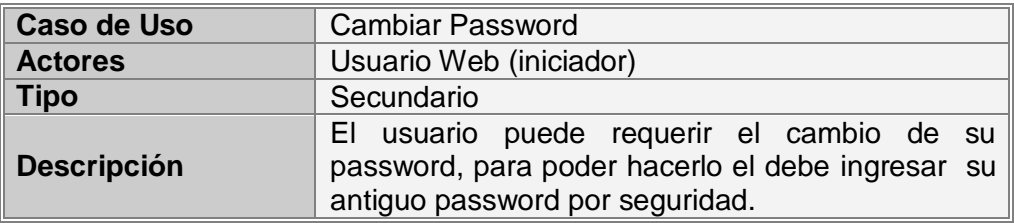

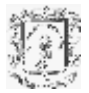

## <span id="page-15-0"></span>**5 Diagrama De Paquetes De Diseño**

En esta etapa del proceso de desarrollo se utilizó la arquitectura basada en Geodatabase para dar soporte a los casos de uso descritos anteriormente. La siguiente figura ilustra la arquitectura propuesta:

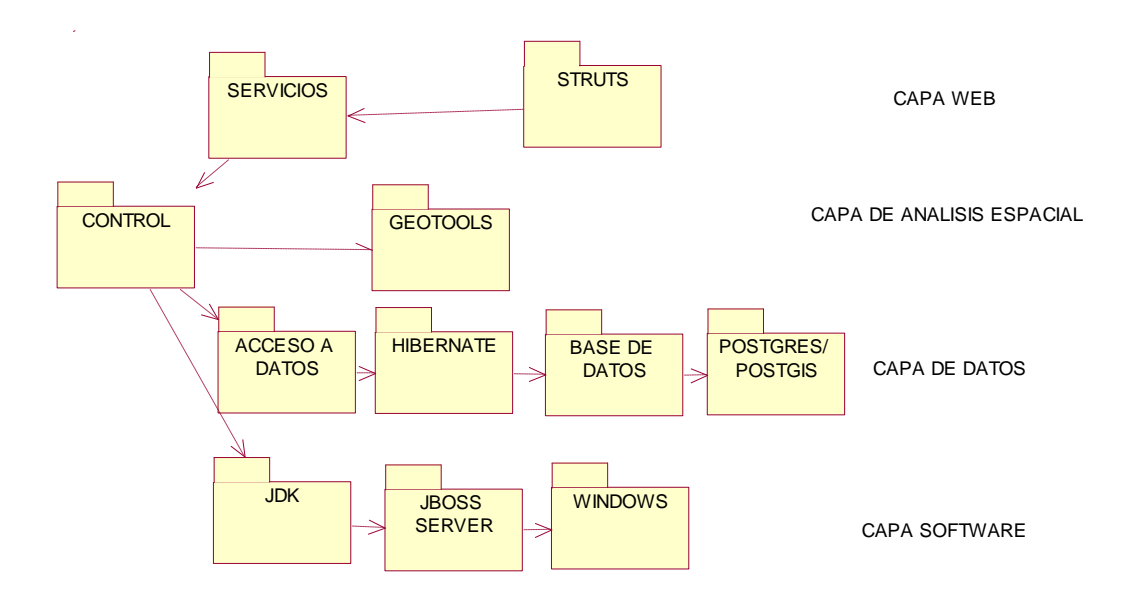

**Figura 6. Diagrama de Paquetes de Diseño.**

<span id="page-15-3"></span>El diagrama de paquetes de diseño cuenta con cuatro capas que definen las utilidades software que se utilizaron para el desarrollo de la aplicación, las herramientas que permitieron dar soporte de almacenamiento de datos, los servicios que ofrece FIORE, y las herramientas empleadas para el acceso de los clientes vía Web. Cada una de las capas se describe a continuación.

## <span id="page-15-1"></span>**5.1 Capa Software.**

- *JDK (Java Development Kit).* Kit de desarrollo Java.
- *JBoss Server.* Servidor de aplicaciones para Java open source, utilizado en el desarrollo de la aplicación.
- *Windows.* Sistema operativo base para el despliegue de los diferentes módulos de la aplicación.

## <span id="page-15-2"></span>**5.2 Capa de Datos.**

- *Acceso a Datos.* Agrupa las clases que permiten la interacción del sistema con los datos persistentes.
- *Hibernate.* Implementación de la especificación creada por Sun Microsystems para la persistencia transparente de objetos Java sobre cualquier base de datos transaccional.
- *Base de Datos.* Almacena la información de usuarios y geográfica de la aplicación FIORE.
- *PostgreSQL/Postgis.* Es el ORDBMS (Sistema de Gestión de Bases de Datos Objeto-Relaciónales), considerado como uno de los sistemas de bases de datos de código abierto más avanzado del mundo, la extensión PostGIS permite el almacenamiento de información espacial.

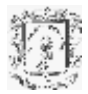

## <span id="page-16-0"></span>**5.3 Capa de Análisis Espacial.**

- *Control.* Agrupa las clases que controlan las transacciones dentro de la plataforma FIORE.
- *Servicios.* Agrupa las clases que componen la lógica del negocio y que junto con el paquete de control componen el núcleo funcional de la plataforma.
- *Geotools2:* API Java para el desarrollo de soluciones SIG.

## <span id="page-16-1"></span>**5.4 Capa Web.**

- *Struts.* Agrupa las interfaces JSP y las clases de lógica (Action y Forms) del acceso Web a los servicios de la aplicación FIORE.

#### <span id="page-16-2"></span>**6 Diagrama de Implantación.**

Este diagrama representa la distribución física de la aplicación FIORE.

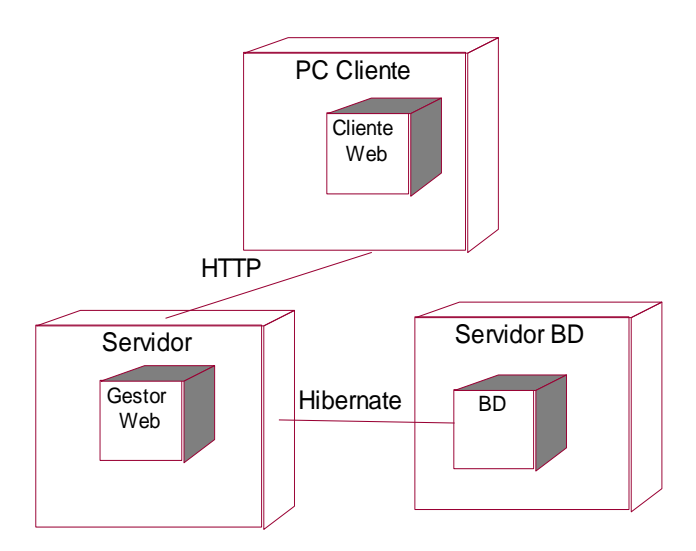

<span id="page-16-3"></span>**Figura 7. Diagrama de Implantación.**